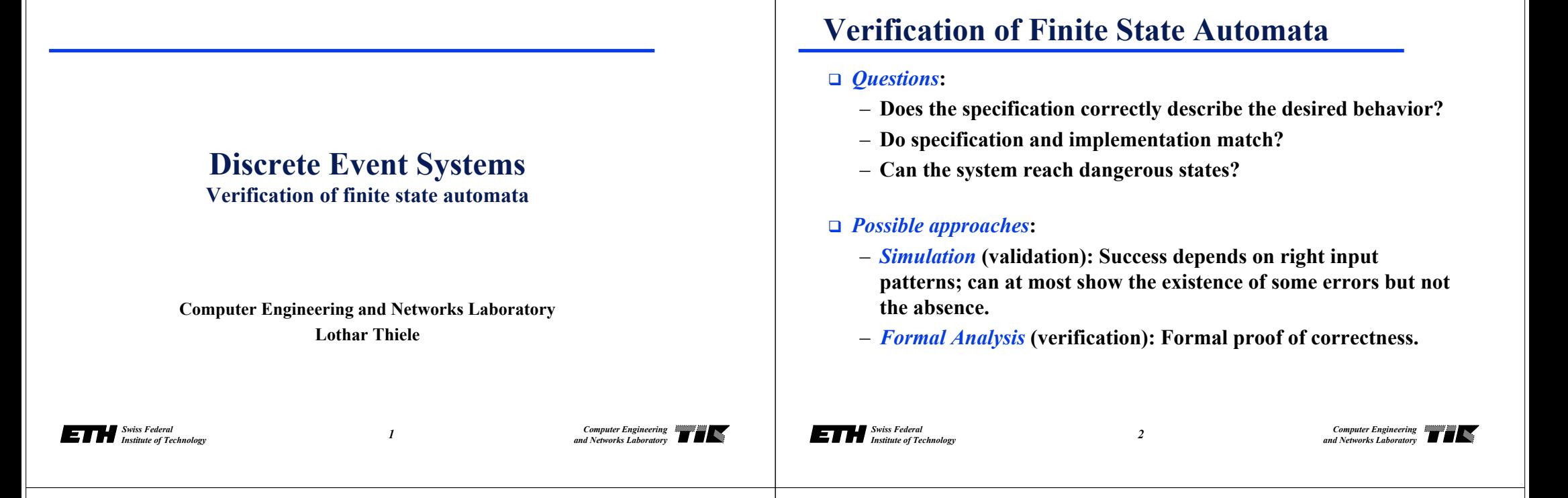

#### **Verification of Finite State Automata**

- **Because of the finite number of states, verification is possible in principle by enumeration.**
- **Because of the finite size of memory, the correctness of processors, software, communication systems, … could be shown.**
- **□** But is this a feasible approach?

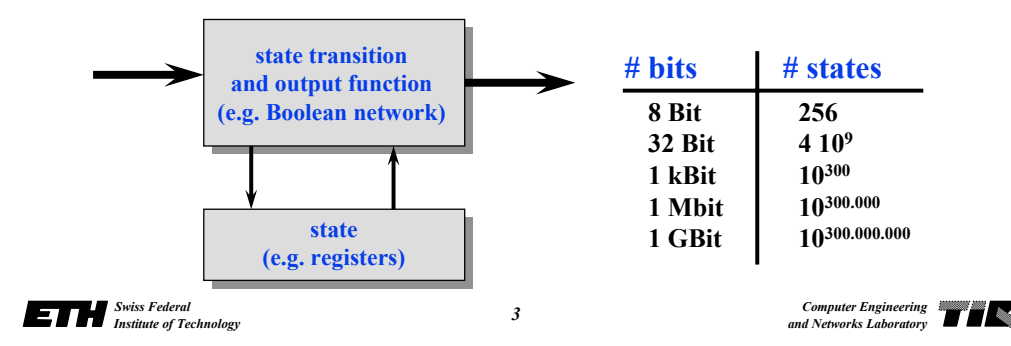

#### **Verification of Finite State Automata**

- **In recent years, there was a** *break through* **here!**
- *Symbolic Model Checking***:**
	- **Formulation of questions in terms of logic formulas (temporal logic).** *In this lecture, we will NOT cover this because of lack of time! Only a simple question will be tackled (reachability).*
	- **Efficient representation of sets and relations using OBDDs (ordered binary decision diagrams).**
- **The methods are** *used in industry* **for proving the correctness of digital circuits (control path, arithmetic units) and of safety critical embedded systems (traffic control, airplane control, …).**

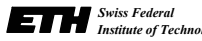

# **Principles**

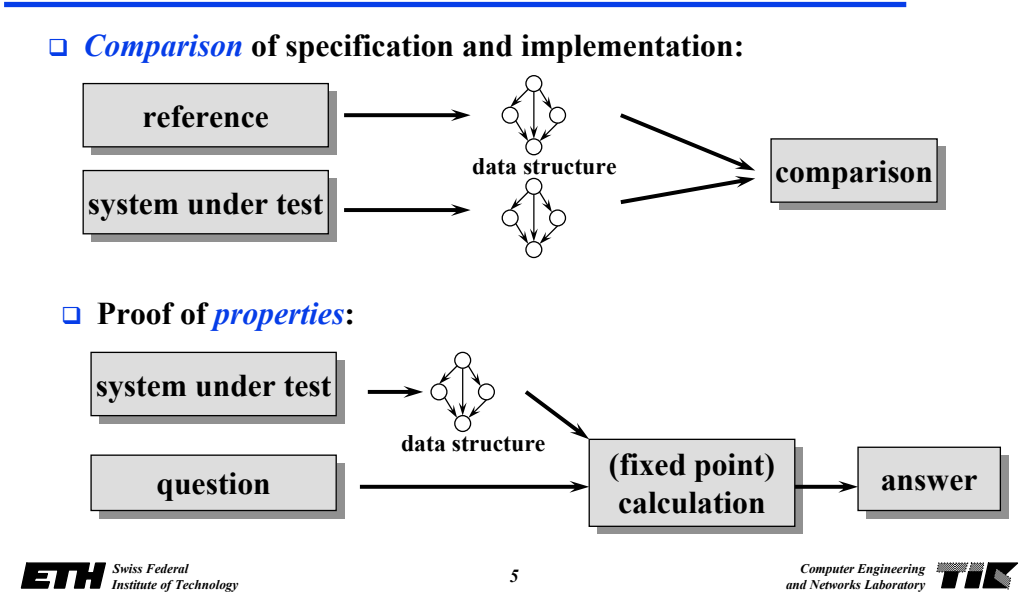

# **Compare Specification and Implementation**

#### *Problem 1***:**

- **Specification using a Boolean function.**
- **Implementation using a Boolean circuit.**

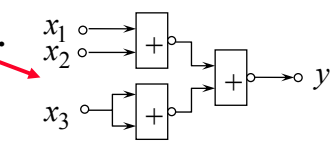

 $y = (x_1 + x_2) \cdot x_3$ 

– **Method (convert circuit into function, rewrite terms, normal forms …) ???**

#### *Problem 2***:**

- **Specification of a state machine using transition function.**
- **Implementation using a Boolean circuit.**
- **Method (unknown state encoding, huge # execution paths) ???**

*6*

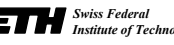

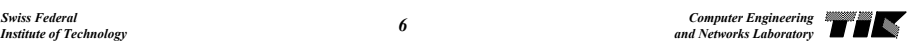

#### **Ordered Binary Decision Diagrams (OBDD)**

- **OBDDs can be used to** *efficiently represent* **Boolean functions, sets, (output and transition) relations.**
- **Because of the** *unique representation* **of Boolean functions, they can be used to proof equivalence.**
- *Operations* **on Boolean functions can be done efficiently.**
- **They can be used only if sets, relations, … are** *finite***.**

# **Ordered Binary Decision Diagram (OBDD)**

#### *Concept***:**

– **Data structure for the representation of Boolean functions.**

 $(x_1 \vee x_2) \wedge x_3$ 

- **Unique (if reduced by removing redundant parts and if variable ordering is fixed).** 0*<sup>x</sup>*3 *<sup>x</sup>*2*<sup>x</sup>*1 <sup>∨</sup> *<sup>x</sup>*<sup>2</sup> <sup>∨</sup> *<sup>x</sup>*<sup>3</sup>
- **Based on decision tree.**

#### *Form***:**

- **Decision nodes that are associated to variables**
- **Edges denote false (0, green) or true (1, red)**
- **Leaves denote function values**

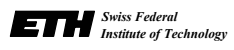

*7*

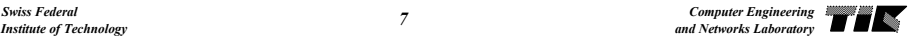

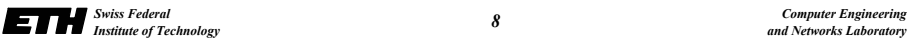

*8*

*<sup>x</sup>*3

1

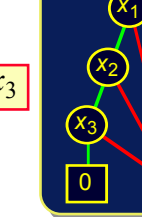

*<sup>x</sup>*2

*x*1

00 | 1

#### **Decomposition**

**BDDs are based upon the Boole-Shannon-decomposition**

 $f = x \cdot f \big|_{x=0} + x \cdot f \big|_{x=1}$ 

– **for each free variable, the function has two co-factors**

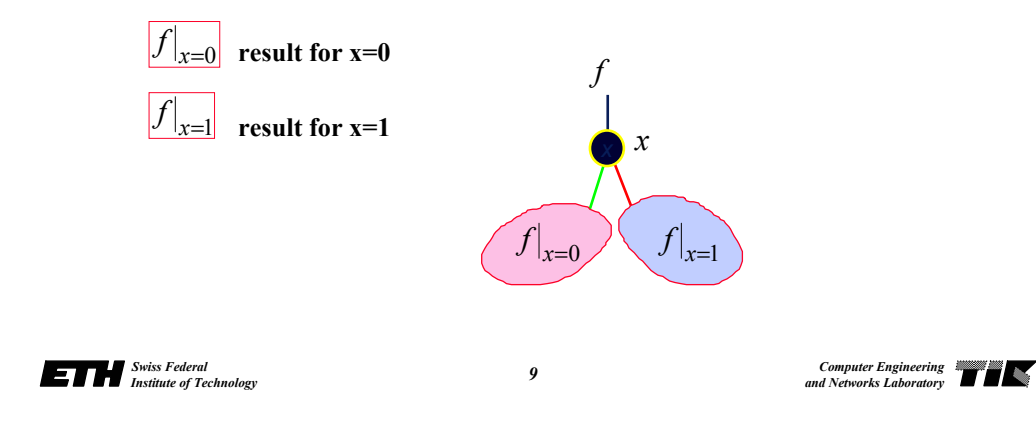

# **Calculations with BDDs**

 $\bm{\mathsf{R}\textit{ESTRICT:}}\;\;f|_{\text{x=k}}$ 

- **Operation: Delete edges corresponding to**  $x = k$  and **apply simplification rules.**
- $\Box$  *APPLY***:** *f* < *op* > *g* with a Boolean operator *op*

**Operation:** *f* **and** *g* **are given as BDDs. Apply a recursive algorithm on** *f* **and** *g* **based on**

$$
f < op > g = \overline{x} \cdot (f|_{x=0} < op > g|_{x=0}) + x \cdot (f|_{x=1} < op > g|_{x=1})
$$

- **Reduced BDDs are** *unique* **for a given fixed variable ordering.**
- **Therefore,** *ordered BDDs* **are used (OBDDs).**
- **The size of a BDD depends on the ordering (and can be exponential)**

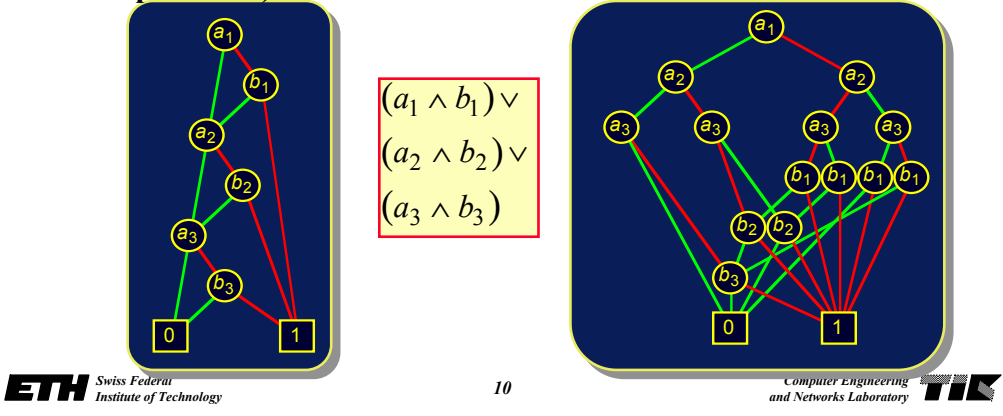

### **Calculations with BDDs**

*Boolean expressions* **are converted to BDDs step by step.**

$$
y = (x_1 \rightarrow x_2) \otimes x_3 \xrightarrow{y_1 = x_1 \rightarrow x_2} y_2 = y_1 \otimes x_3
$$

- *Circuits* **are converted to Boolean functions first (based on a topological ordering of the gates).**
- *Quantors* **are represented using APPLY and RESTRICT:**

$$
\begin{array}{ll}\n\exists x: f(x) & \leftrightarrow & f(x)|_{x=0} + f(x)|_{x=1} = f(0) + f(1) \\
\forall x: f(x) & \leftrightarrow & f(x)|_{x=0} \cdot f(x)|_{x=1} = f(0) \cdot f(1) \\
\hline\n\exists x_1, x_2: f(x_1, x_2) & \leftrightarrow & \exists x_1: (\exists x_2: f(x_1, x_2)) \\
\forall x_1, x_2: f(x_1, x_2) & \leftrightarrow & \forall x_1: (\forall x_2: f(x_1, x_2))\n\end{array}
$$

*12*

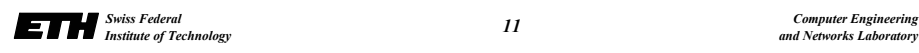

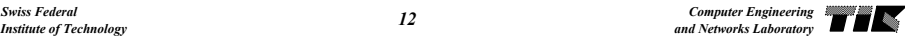

### **Sets and Relations**

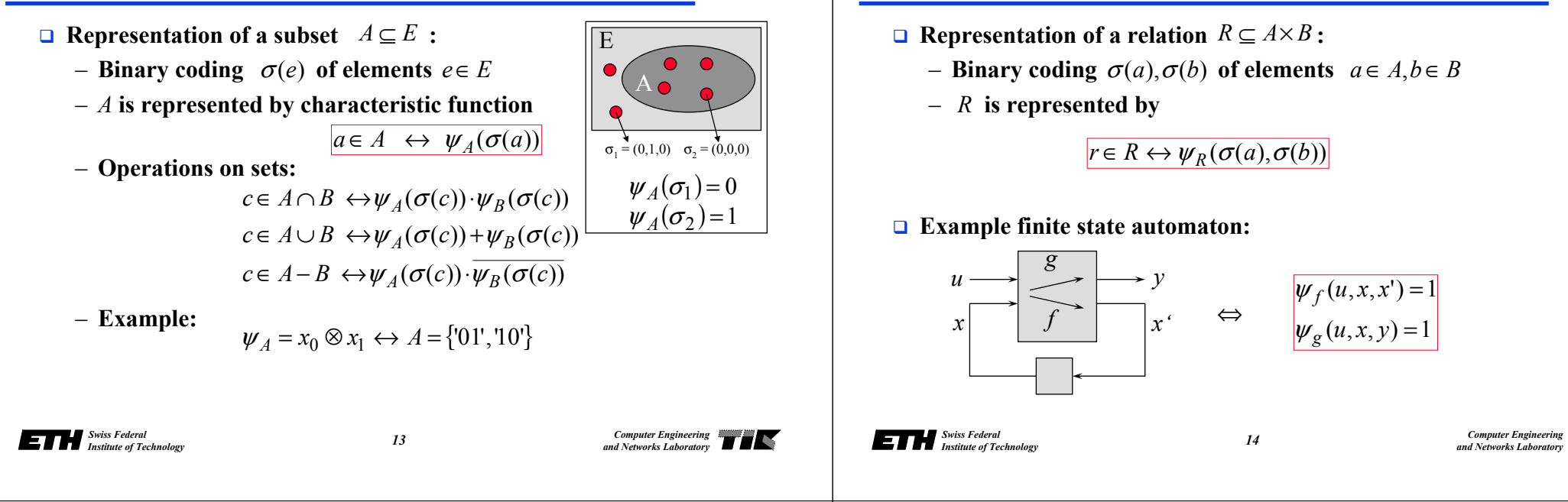

### **Equivalence of Boolean Circuits**

- *Comparison* **between specification and implementation or between two implementations.**
- *Method***:**
	- **Represent the two systems as OBDDs by applying the APPLY operator repetitively.**

*x*x 1

– **Compare structure of OBDDs.**

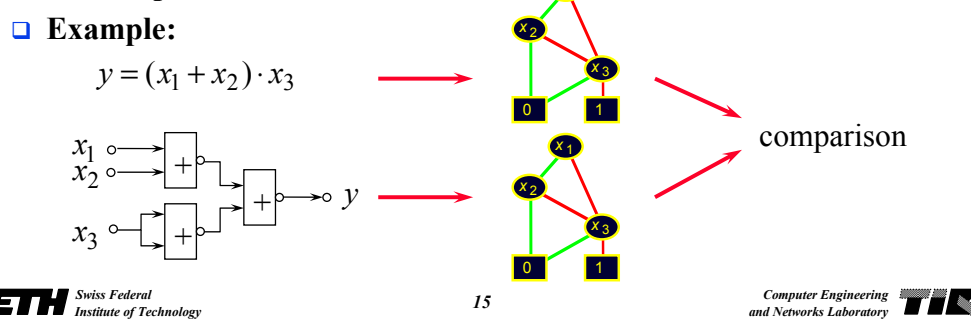

#### **Reachable States**

**Sets and Relations**

- *□ <i>Problem*: Is a state  $x \in X$  reachable ?
- *Solution***:**
	- **Represent state** *sets* **and transition relations as OBDDs.**
	- **Transform** *sets of states*.
	- **Iterative transition until a stable set of states is obtained.**

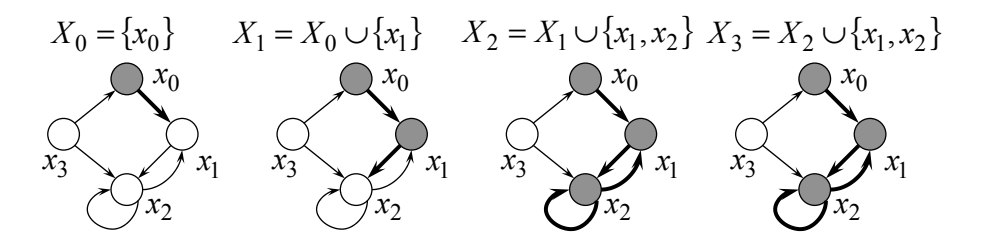

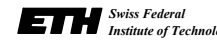

# **Reachable States**

#### *Core transformation***:**

– **Determine the set of all direct successor states of a given state set** *X* **using transition relation** *f***:**

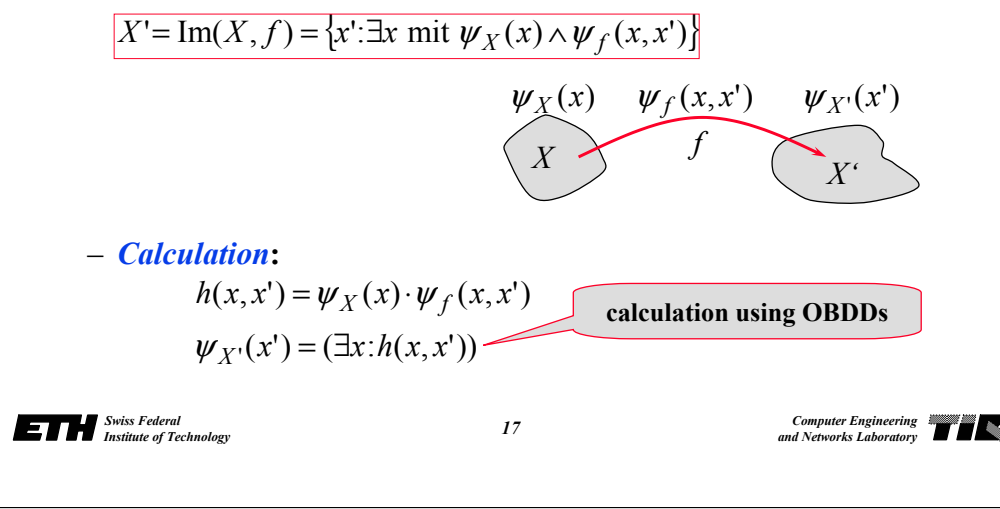

### **Reachable States**

- *Fixed point calculation***:**
	- **Starting from a set of initial states, determine the set of states that can be reached in one or several steps:**

$$
X_0 = \{x_0\}
$$
  

$$
X_{i+1} = X_i \cup \text{Im}(X_i, f) \text{ until } X_{i+1} = X_i
$$
  

$$
\psi_{X_{i+1}}(x') = \psi_{X_i}(x') + (\exists x : \psi_{X_i}(x) \cdot \psi_f(x, x'))
$$

- **Because of the finite set of states, a fixed point exists and is reached in finite time.**
- **Test whether a state is reachable using resulting BDD.**

```
 Swiss Federal Institute of Technology Computer Engineering and Networks Laboratory
```
*18*

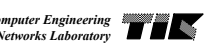

# **Equivalence of Finite State Automata**

**A method** *based on reachability* **is described:**

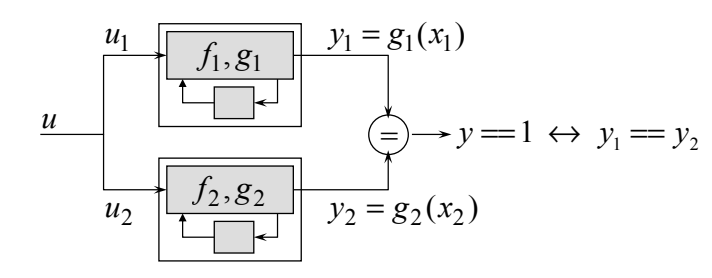

- **Calculate the reachable states of the combined automaton.**
- **Compare the outputs for equality.**

#### **Equivalence of Finite State Automata**

**Calculate the common transition function:**

 $\psi_f(x_1, x_2, x_1', x_2') = (\exists u \, : \psi_{f_1}(u, x_1, x_1') \cdot \psi_{f_2}(u, x_2, x_2'))$ 

**Determine the set of reachable states (as before):**

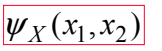

**Determine the set of reachable output values:**

 $\psi_Y(y_1, y_2) = (\exists x_1, x_2 : \psi_X(x_1, x_2) \cdot \psi_{g_1}(x_1, y_1) \cdot \psi_{g_2}(x_2, y_2))$ 

**Automata are different if the following term is true:**

 $\exists y_1, y_2 : \psi_Y(y_1, y_2) \cdot (y_1 \neq y_2)$ 

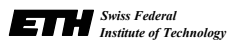

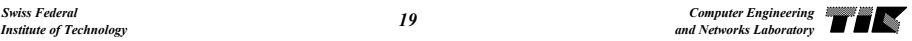

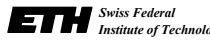

#### **Verification of Finite State Automata**

- *Check time properties* **of a finite state automaton, for example:**
	- **1. Can a** *reset* **state reached from every reachable state?**
	- **2. Is every** *reques<sup>t</sup>* **followed by an** *acknowledgement***, eventually?**
	- **3. Are the** *outputs equal* **for all reachable states ?**
- **Usually, these questions are formulated by an expression in some** *temporal logic***, for example CTL (computation tree logic).**
- *Operators and quantors***:**
	- *X*: **in the next step;** *F*: **eventually;** *G*: **every times**
	- *A*: **for all paths;** *E*: **for at least one path**

**We will not explore this further … .**

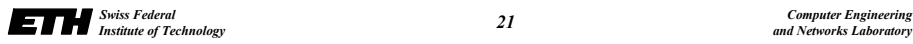

*21*

#### **Concluding Remarks**

#### *Possible extensions***:**

- **Proof of properties in absolute time using the concept of clocks.**
- **Verification of systems with a potentially unlimited number of states.**
- **Combination of discrete event systems and systems with continuous state (hybrid systems).**
- **Public domain software available, e.g.** *SMV***:**
	- **General input language for system specification.**
	- **Accepts CTL formulas.**
	- **Produces counter examples.**

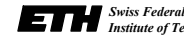

*22*

*Swiss Federal Institute of Technology Computer Engineering and Networks Laboratory*

#### **Example: Counter Verification with SMV**

 *Swiss Federal Institute of Technology Computer Engineering and Networks Laboratory* **MODULE mainVAR**bit0 : counter cell(1); **bit1 : counter\_cell(bit0.carry\_out); bit2 : counter\_cell(bit1.carry\_out); SPEC AF bit2.carry\_out -- "For all execution paths, the value of bit2.carry\_out will eventually be false." This will be true. SPEC AG !bit2.carry\_out -- "For all execution paths, the value of bit2.carry\_out will be false every times." -- This will be false and a counter example will be produced. MODULE counter\_cell(carry\_in) VARvalue : boolean; ASSIGNinit(value) := 0; next(value) := (value + carry\_in) mod 2; DEFINEcarry\_out := value & carry\_in;**

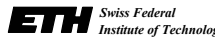